1. (a) Use your calculator to work out  $5.1 \times 3.4$ 

Give your answer as a decimal.

- (b) Use your calculator to work out  $17.34 \div 5.1$  Give your answer as a decimal.
- 2. (a) Write  $\frac{11}{16}$  as a decimal.
  - (b) Write  $\frac{21}{16}$  as a decimal.
  - (c) Use your calculator to work out  $\frac{12.42}{2.3}$  Give your answer as a decimal.
- $3. 5.1^2$
- 4. NOT WRITTEN YET
- 5. Use your calculator to work out  $\sqrt{26.01}$
- 6. (a) Write 0.065 as a percentage  $\,$  ........... %

You may use this proportional formula triangle if it helps you.

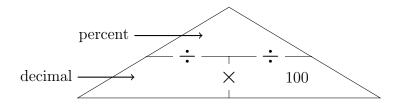

- (b) Write  $\frac{20}{20}$ 
  - (i) as a decimal .....
  - (ii) as a percentage  $\mbox{\ }$

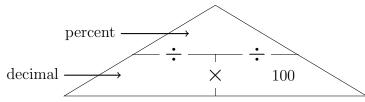

You may use this proportional formula triangle if it helps you.

7. (a) Use your calculator to work out  $1.2^3$  Give your answer as a decimal.

(a) .....

(b) Use your calculator to work out  $\sqrt[3]{0.008}$  Give your answer as a decimal.

(b) .....

8. Use your calculator to work out

(a) 
$$\frac{5.67 + 1.09}{9.2 - 7.65}$$

(b) 
$$7.2^3 + \sqrt{253}$$

Write down all the figures on your calculator display.

Give your answer as a decimal.

- 9. (a) Write 0.06 as a percentage.
  - (b) Write 0.46 as a percentage.
  - (c) Write 0.6 as a percentage.
  - (d) Write 2 as a percentage.
  - (e) Write 8.3407 as a percentage.
- 10. (a) Write  $\frac{11}{16}$  as a percentage.
  - (b) Write  $\frac{21}{16}$  as a percentage.
- 11. (a) Work out  $(3.6 \times 10^{-4}) \times (5.3 \times 10^{2})$

Give your answer in standard form.

(b) Work out  $3.6 \times 10^{-4} \times (5.3 \times 10^2)$ 

Give your answer in standard form.

(c) Work out the value of  $(9.18 \times 10^1) \div (3.4 \times 10^4)$ 

Give your answer in standard form.

(d) Work out the value of  $9.18 \times 10^1 \div (3.4 \times 10^4)$ 

Give your answer in standard form.

12. (a) Use your calculator to work out  $7.2^3 + \sqrt{253}$ 

Write down all the figures on your calculator display.

Give your answer as a decimal.

- (b) Write your answer to part(a) correct to 1 decimal place.
- 13. (a) Write  $\frac{4}{9}$  as a percentage.

Give your answer correct to 1 decimal place.

(b) Write  $\frac{11}{9}$  as a percentage.

Give your answer correct to 1 decimal place.

14. Work out

(a) 
$$\sqrt{\frac{17+3.1}{5.3}}$$

(b) 
$$\frac{\sqrt{17+3.1}}{5.3}$$

(c) 
$$\sqrt{\frac{17}{5.3}} + 3.1^4$$

- (d) Write your answer to part (c) correct to 1 decimal place.
- 15. (a) Give your answer to 14 (a) correct to 3 significant figures
  - (b) Give your answer to 14 (b) correct to 2 significant figures
  - (c) Give your answer to 14 (c) correct to 1 significant figure
- 16. (a) Use your calculator to work out  $\sqrt{15^2 9.2^2 + 15 \tan 36^\circ}$  Write down all the figures on your calculator display. You must write your answer as a decimal.
  - (b) Write your answer to part(a) correct to 2 significant figures.